### Історія виникнення пристроїв для роботи з інформацією

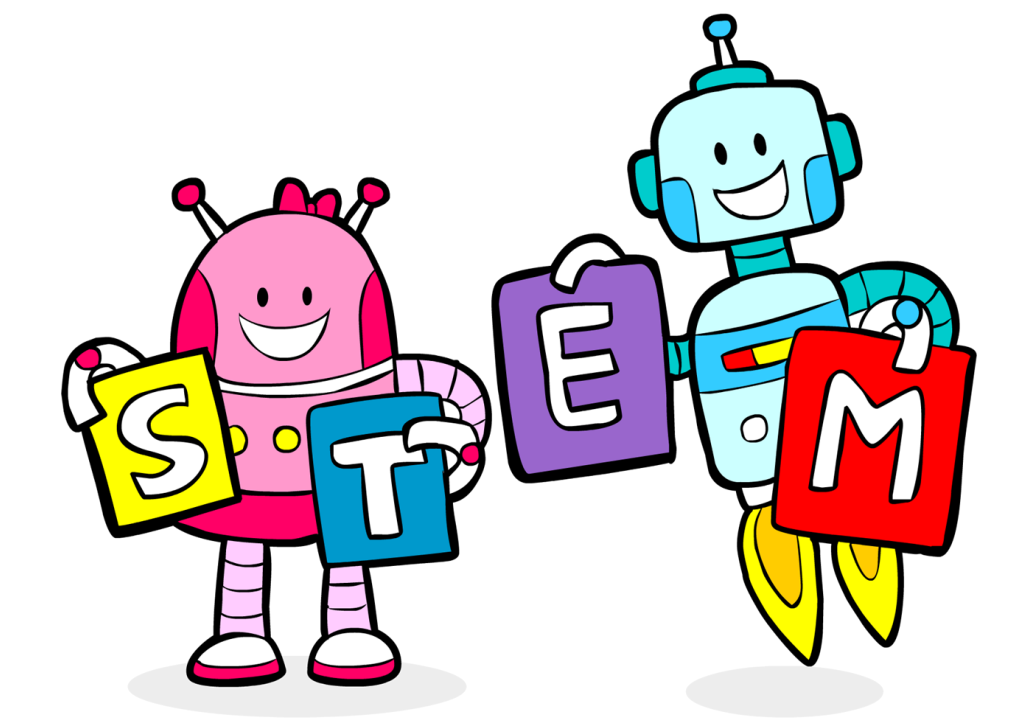

# Давні часи Перші пристрої для лічби

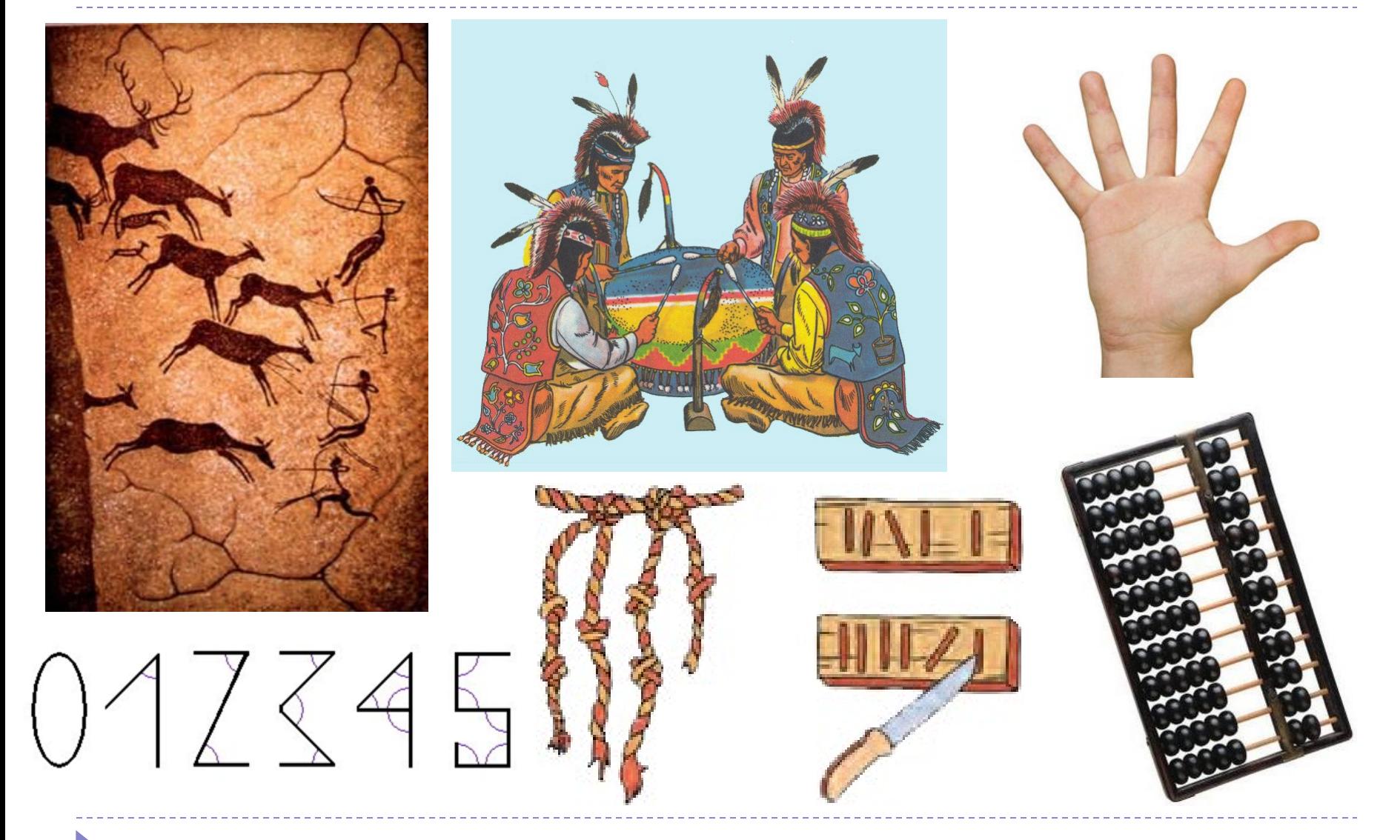

### Перші винаходи

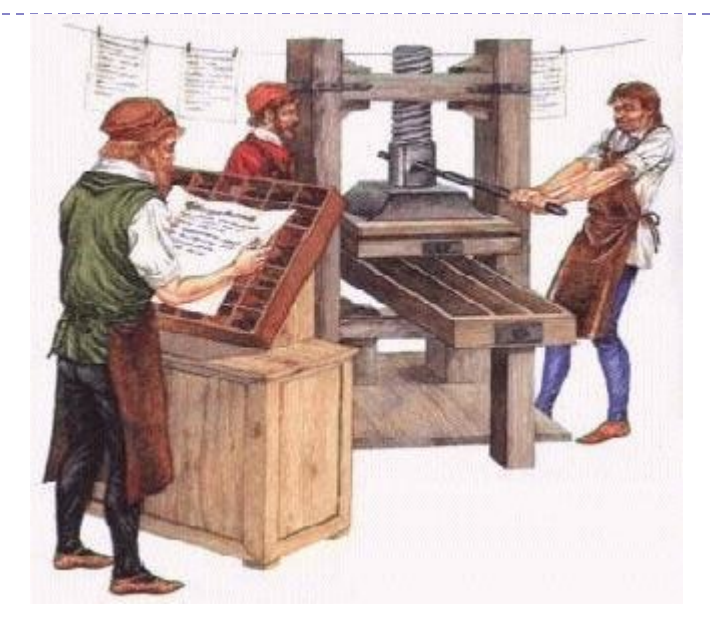

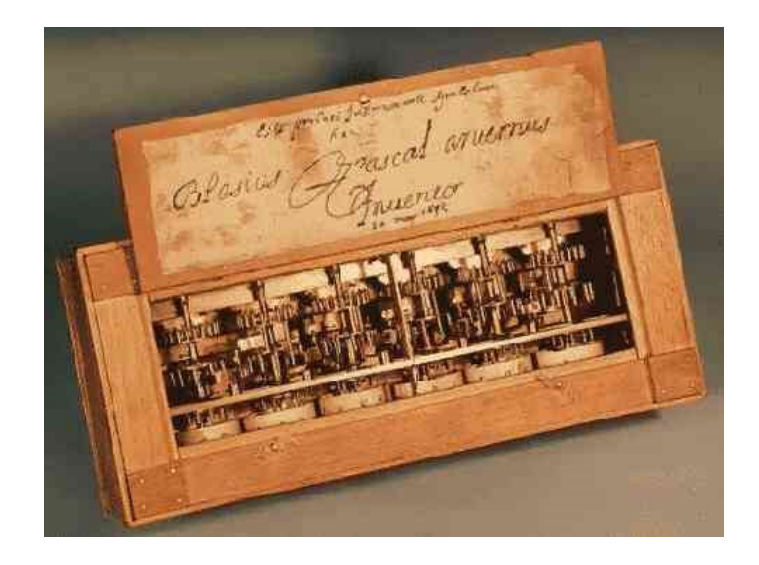

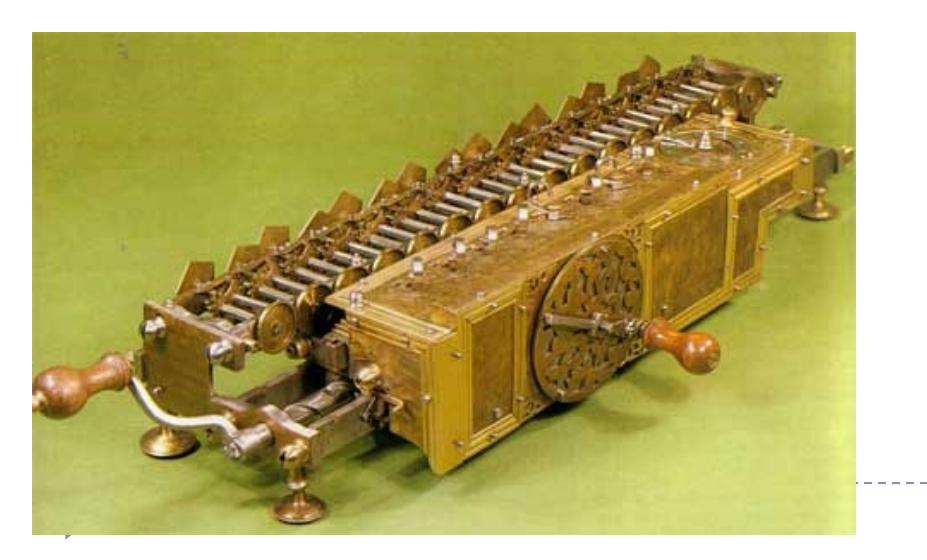

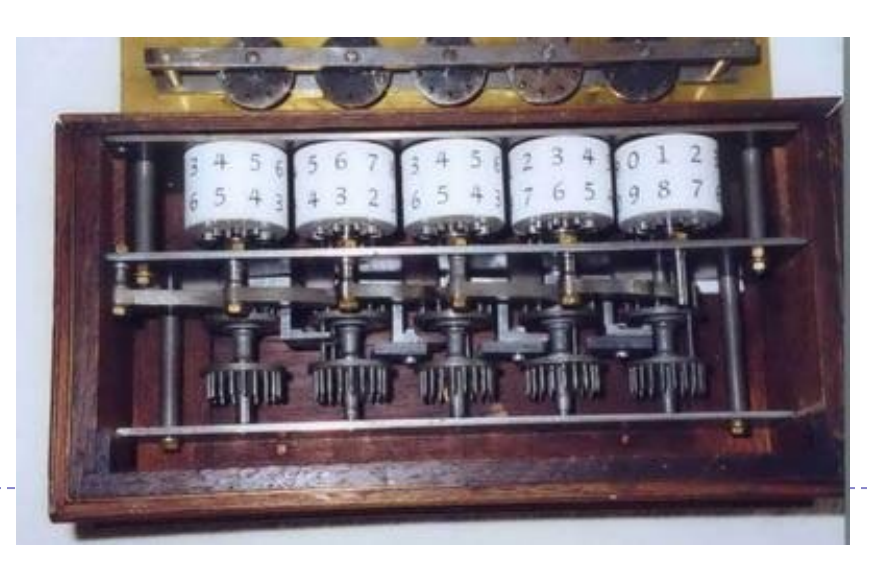

#### Розвиток обчислювальних машин

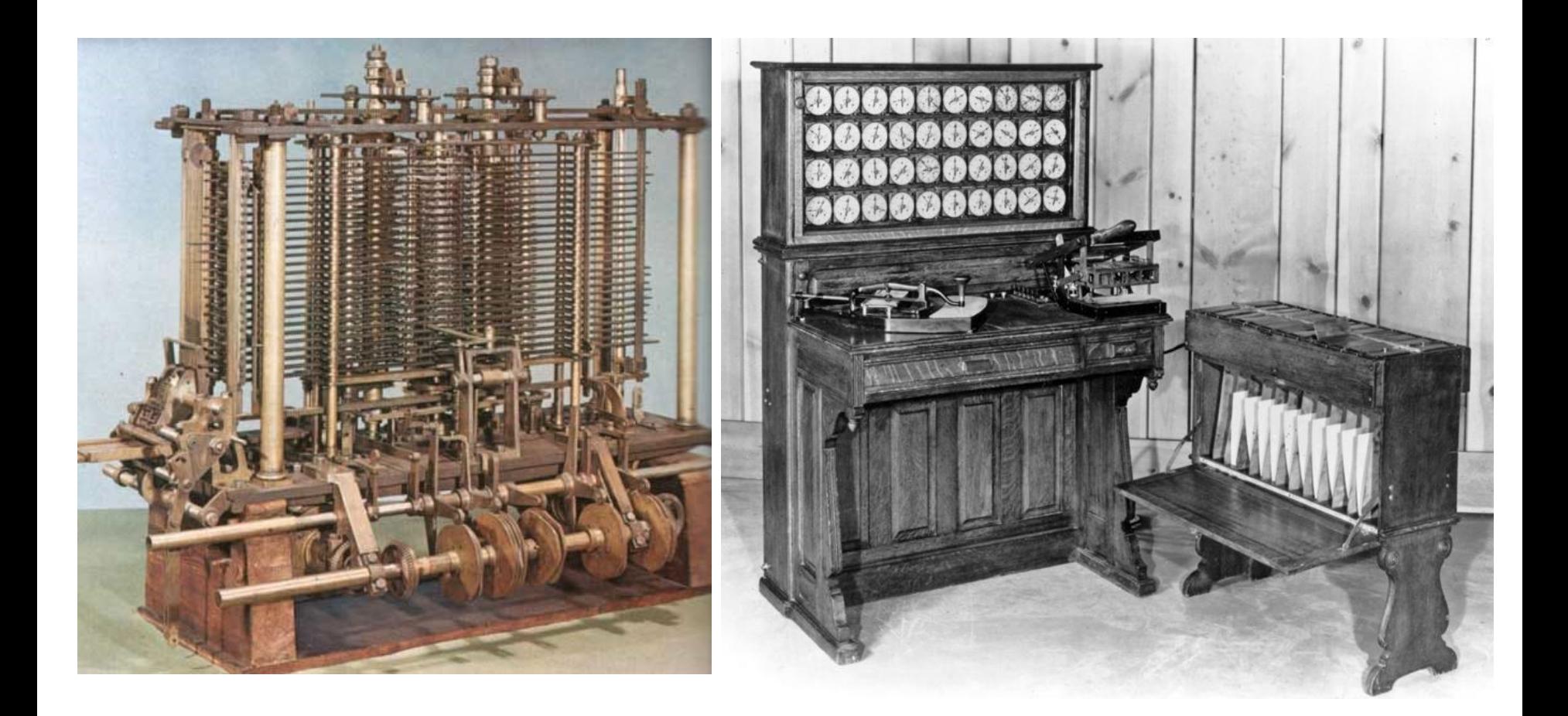

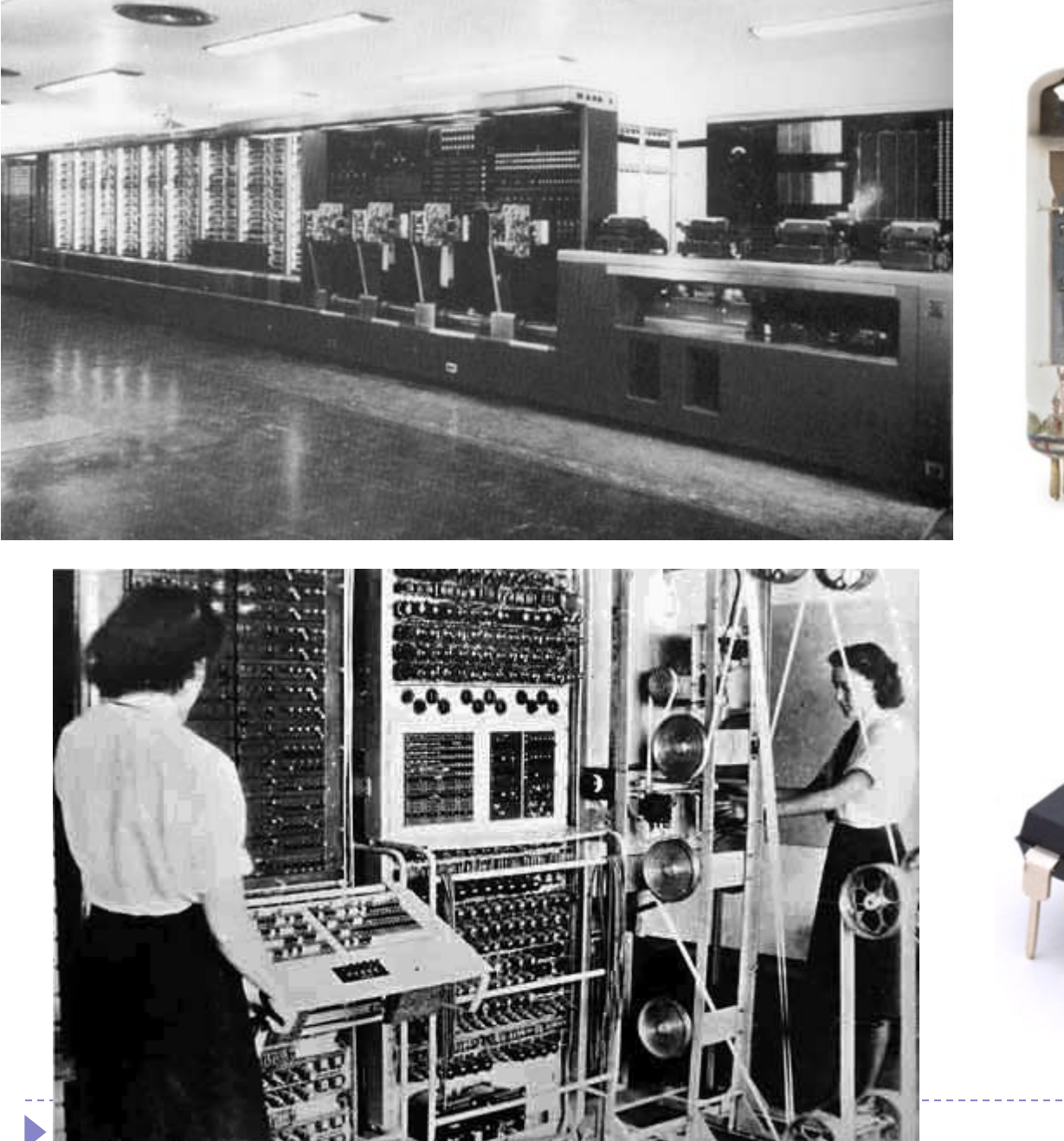

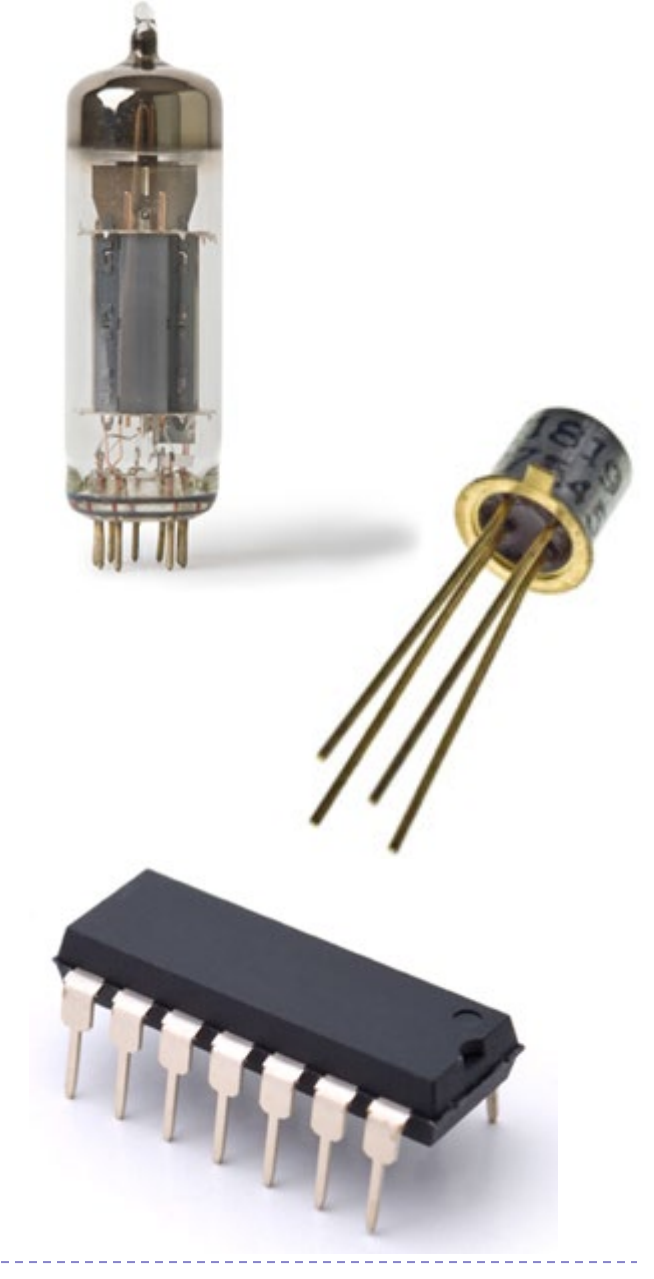

# Сергій Лебєдєв, МЕОМ, 1951

 Під керівництвом цього українського вченого було розроблено перший український комп'ютер

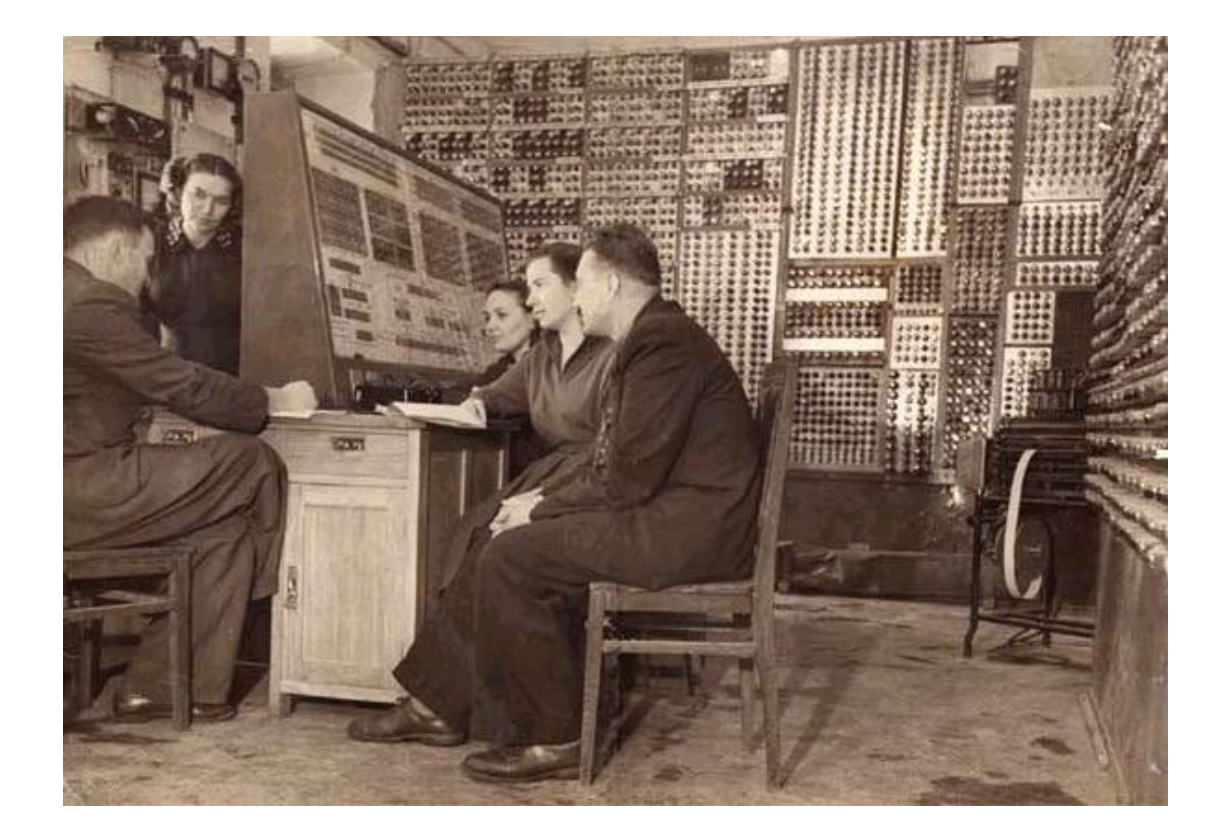

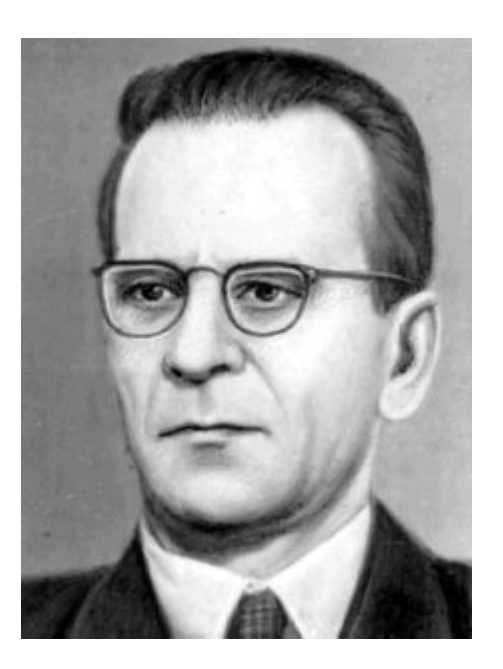

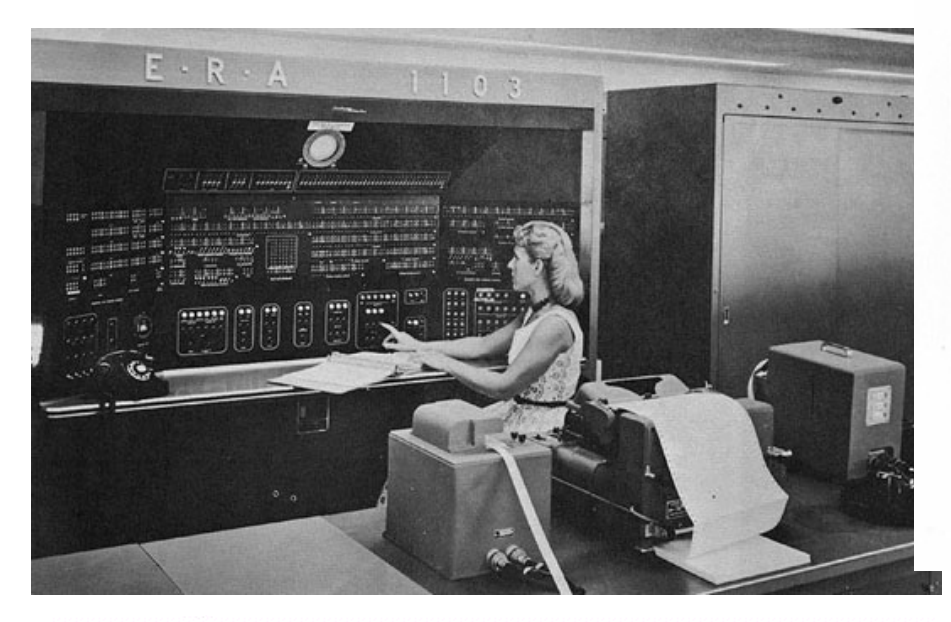

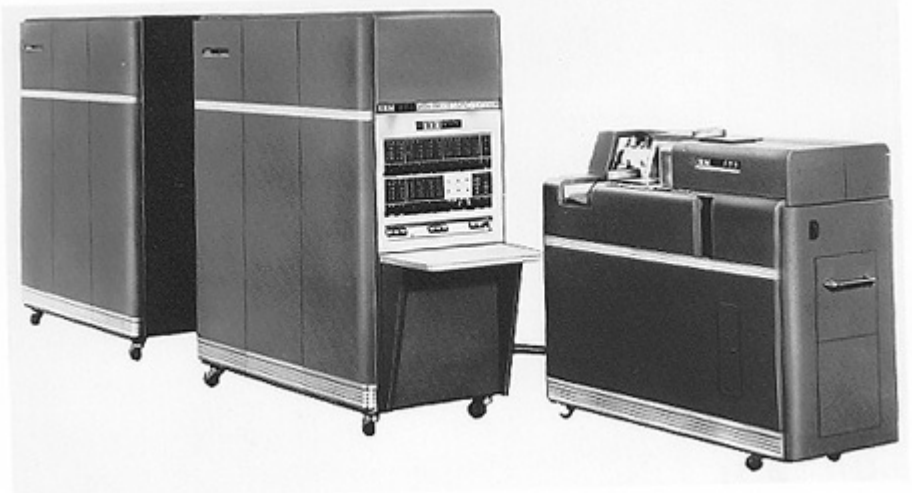

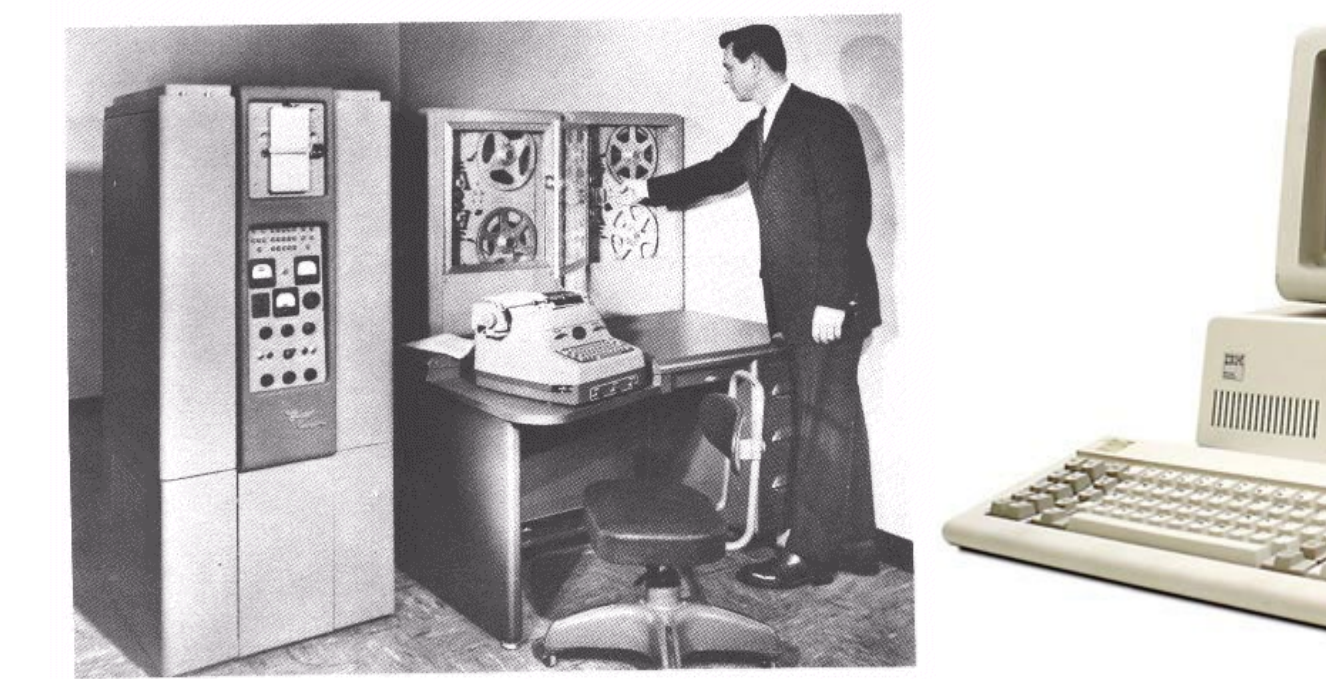

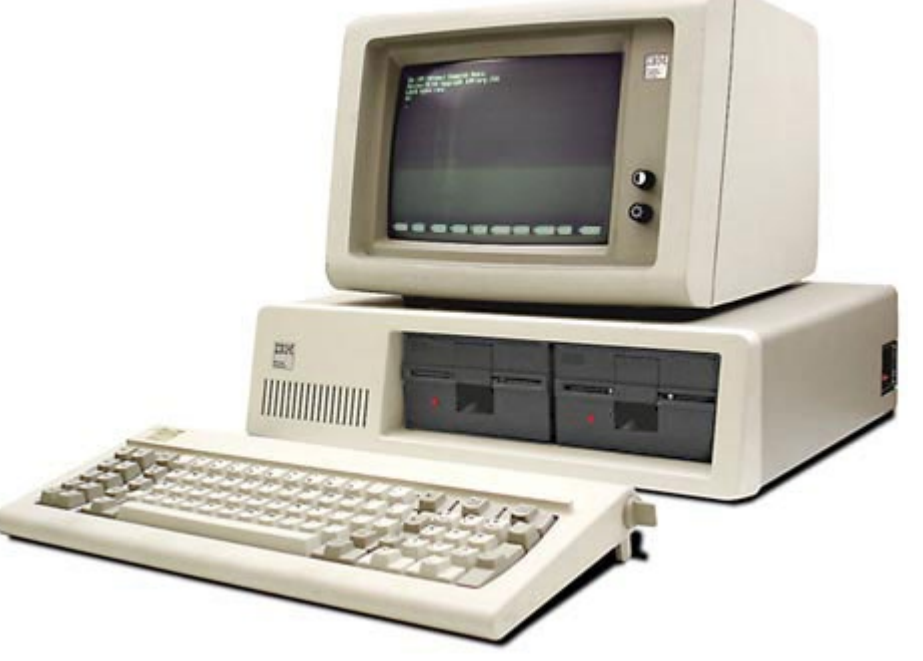

# Цифровий світ

 Інформатика допомагає не просто користуватись цими надбаннями, але й творити їх майбутнє!

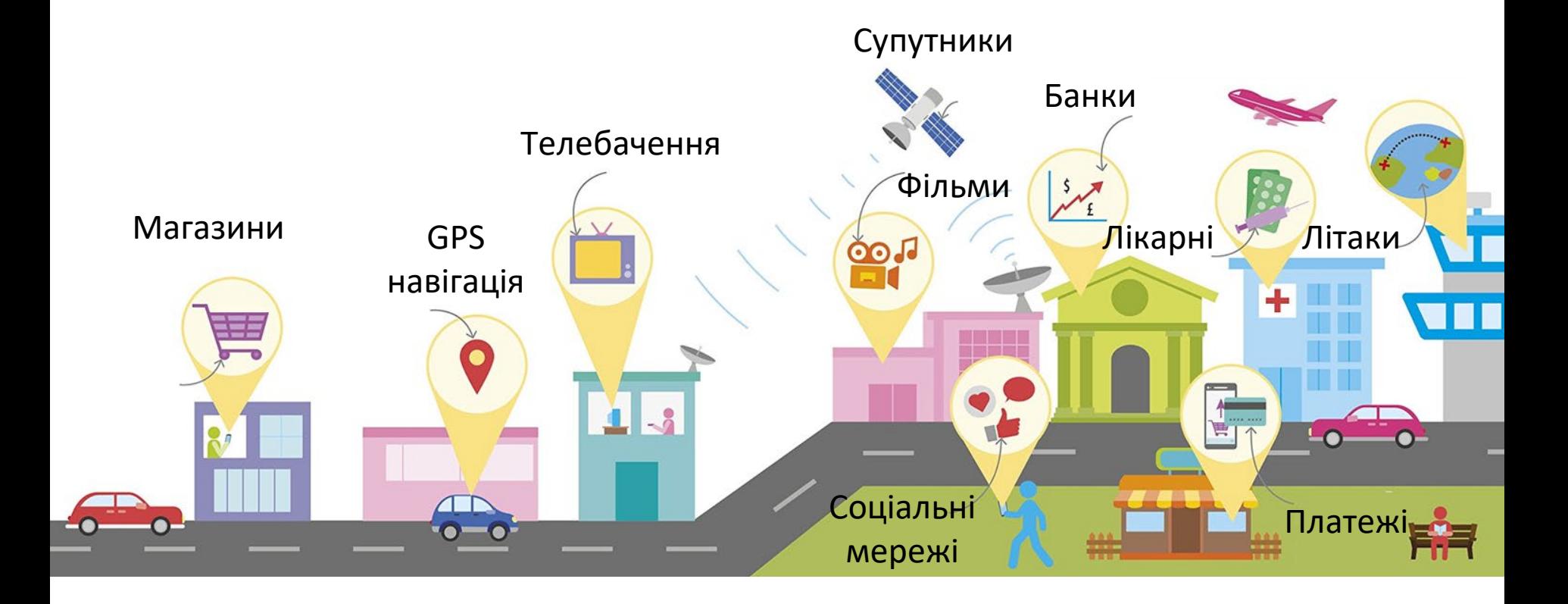

<https://www.yakaboo.ua/help-your-kids-with-computer-science.html>

# Як можна зробити комп'ютер з цих речей, і для чого його можна використовувати?

- **Ковдра**
- **В** Зубна щітка
- **Дзеркало**
- **Парасоля**
- **R** Ключ
- **Книга**
- **<b>R** Тарілка
- **В** Олівець
- **R** Кросівки
- Лінійка
- **Придумай свій!**

*Які пристрої чи сенсори введення/виведення інформації потрібно додати? Як би вони могли виглядати?*

[https://docs.google.com/presentation/d/1D6sEPQvI8tI\\_KAYJUaiV63Zmsd1fHDSLi7ThgKveLd0/edit?usp=sharing](https://docs.google.com/presentation/d/1D6sEPQvI8tI_KAYJUaiV63Zmsd1fHDSLi7ThgKveLd0/edit?usp=sharing)

# Розпитай у старших

- **В Якими пристроями для обчислень користувались у школ** раніше?
- Як виконували ті завдання, для яких сьогодні використовуємо комп'ютери?

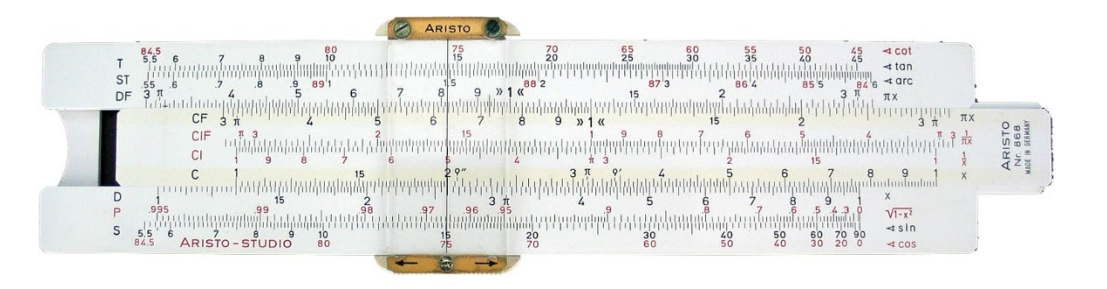

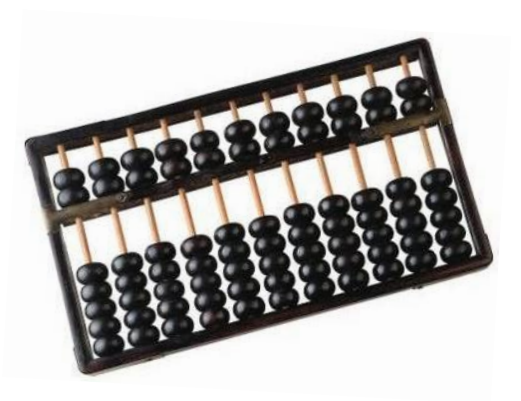

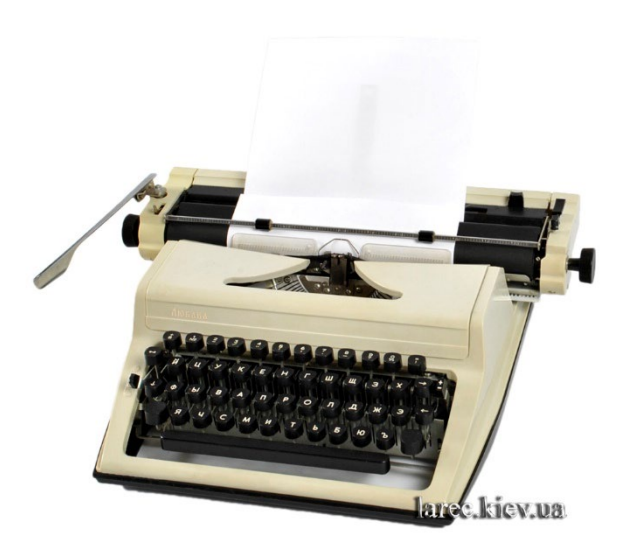

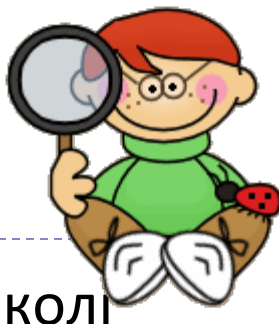

# Роботи-помічники чи замінники людей?

- Як думаєш, роботи колись зможуть замінити вчителів?
- Як би ти почувався/почувалась, якби їхала в автомобілі, яким керує робот?

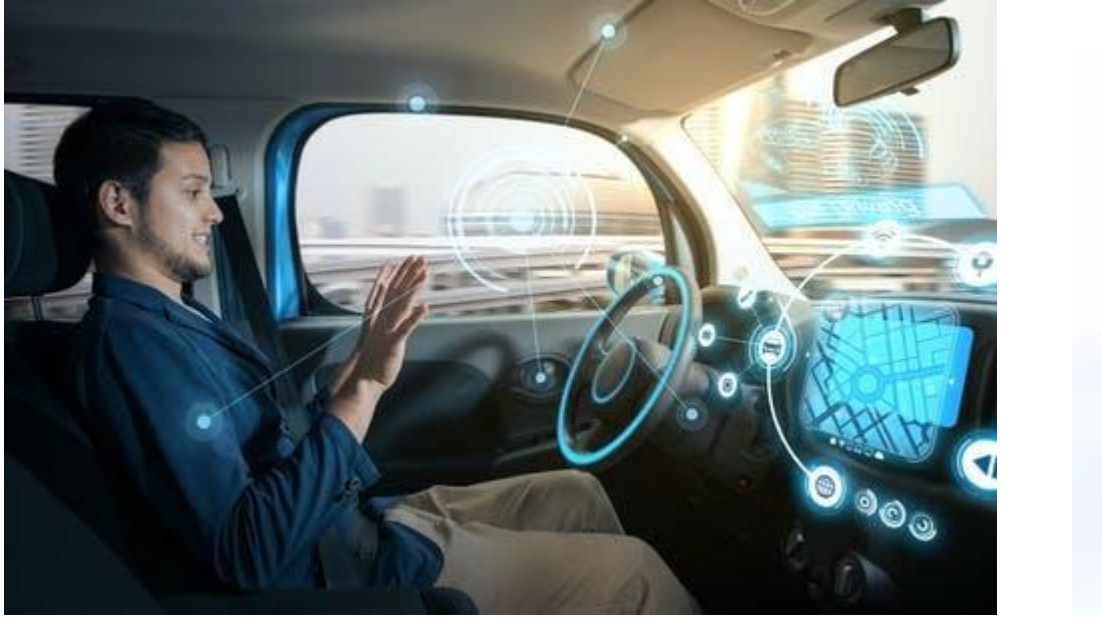

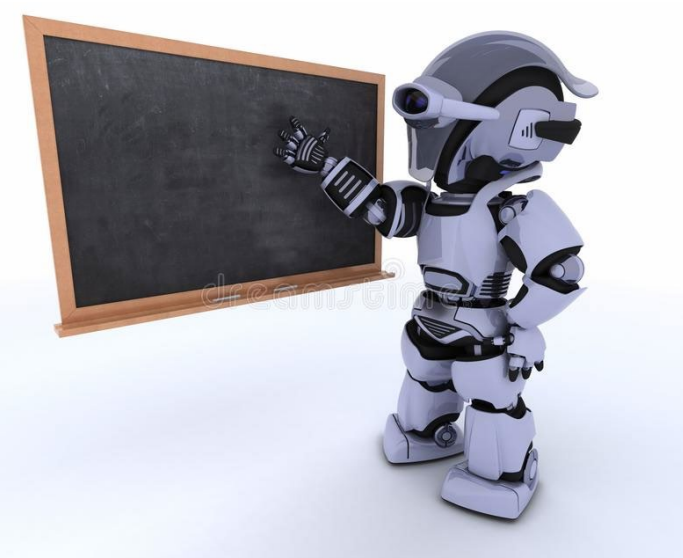

# Що може піти не так? Як це перевірити?

Пристрій не підключено до живлення Пристрій не підключено до інших пристроїв Пристрій має перешкоди для функціонування Пристрій вийшов з ладу Відбулось повстання роботів і вони захопили владу Що я можу зробити самостійно?

Вимкнути комп'ютер

Перезавантажити комп'ютер

Розібрати комп'ютер